## DesignSpark Mechanical 5.0 cheat sheet

## **General**

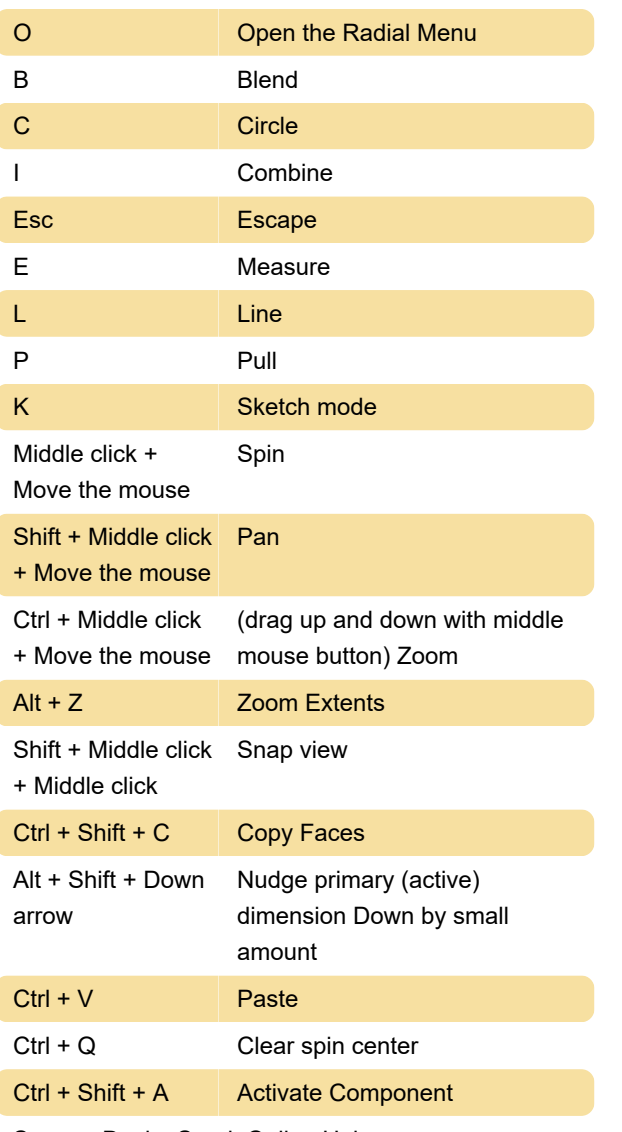

Source: DesignSpark Online Help

Last modification: 8/25/2021 12:13:13 PM

More information: [defkey.com/designspark](https://defkey.com/designspark-mechanical-5-shortcuts?filter=basic)[mechanical-5-shortcuts?filter=basic](https://defkey.com/designspark-mechanical-5-shortcuts?filter=basic)

[Customize this PDF...](https://defkey.com/designspark-mechanical-5-shortcuts?filter=basic?pdfOptions=true)